### SAURASHTRA UNIVERSITY

### RAJKOT – INDIA

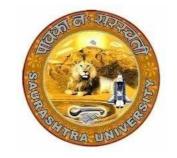

**Accredited Grade A by NAAC (CGPA 3.05)** 

#### **CURRICULUM FOR**

UGC - B.Voc. under National Skills Qualification Framework(NSQF)

### **Bachelor of Vocation – Applied Computer Technology**

(B.Voc.- ACTech.)

(Sanctioned to Shree Manibhai Virani & Smt. Navalben Virani Science College-Rajkot)

(Semester V and Semester VI)

Effective From June – 2016

### $UGC\ B. Voc. -\ Applied\ Computer\ Technology\ (\ Semester-V\ )$

| Sr.<br>No.                    | Paper<br>No.  | Subject                                    | Credit |
|-------------------------------|---------------|--------------------------------------------|--------|
| 1                             | ACTECH<br>5.1 | Business Etiquettes & Interview Techniques | 5      |
| 2                             | ACTECH<br>5.2 | Programming with C#.NET                    | 5      |
| 3                             | ACTECH<br>5.3 | Mobile Computing with Android              | 5      |
| 4                             | ACTECH<br>5.4 | Project Work - II                          | 5      |
| 5                             | ACTECH<br>5.5 | Practical - I (Based on 5.2)               | 5      |
| 6                             | ACTECH<br>5.6 | Practical - II (Based on 5.3)              | 5      |
| Total Credits of Semester - V |               |                                            | 30     |

| Sr. | ACTECH 5.1 : Business Etiquettes & Interview Techniques  Sr.   Details   Morris   Approx |                                                                                                    |       |          |  |
|-----|------------------------------------------------------------------------------------------|----------------------------------------------------------------------------------------------------|-------|----------|--|
| No. | Topics                                                                                   | Details                                                                                                    | Marks | Lectures |  |
| 1   | Communication in a Business Organization                                                 | <ul> <li>Meaning &amp; Process of Communication</li> <li>Objectives of Communication</li> <li>Communication in a business organization         <ul> <li>Vertical Communication</li> <li>Horizontal Communication</li> <li>Consensus</li> <li>Grapevine Communication</li> </ul> </li> <li>Barriers to Communication         <ul> <li>Types of Barriers</li> <li>Linguistic and Semantic Barriers</li> <li>Physical / Environmental                 Barriers</li> <li>Personal / Socio-psychological                 Barriers</li> <li>Organizational Barriers</li> <li>Cross-cultural Barriers</li> </ul> </li> </ul> | 25    | 13       |  |
| 2   | Basic Official<br>Correspondence<br>& Writing Skills                                     | <ul> <li>Letter Writing</li> <li>Report Writing</li> <li>Job Application / Resume Writing</li> </ul>                                                                                                    | 20    | 10       |  |
| 3   | Presentation & Group Discussion Skills                                                   | <ul> <li>Presentation Skills         <ul> <li>Planning a presentation</li> <li>Preparing a presentation</li> <li>Delivering a presentation</li> </ul> </li> <li>Group Discussion Skills         <ul> <li>Phases of Group Discussion</li> <li>Personality traits required for effective GD</li> <li>Elements of effective GD</li> </ul> </li> </ul>                                                                                                    | 15    | 12       |  |
| 4   | Communication<br>Etiquettes                                                              | <ul> <li>Introduction to business etiquettes</li> <li>Telephone Etiquettes</li> <li>Email Etiquettes</li> <li>Video Conferencing Etiquettes</li> <li>Table Manners</li> <li>Respect in Office Environment</li> </ul>                                                                                                    | 20    | 13       |  |
| 5   | Interview<br>Techniques                                                                  | <ul> <li>Types of Interviews</li> <li>Basic Interview Mistakes</li> <li>Preparing for the interview</li> <li>Appearing for the interview</li> <li>Interview follow-up</li> </ul>                                                                                                    | 20    | 12       |  |
|     |                                                                                          | Total                                                                                                    | 100   | 60       |  |

Student Seminar - 5 Lectures
Expert Talk - 5 Lectures
Student Test - 5 Lectures

Total Lectures 60 + 15 = 75

- 1. Communication Skills by Vaishali K. Ghadyalji (Nandu Publications)
- 2. Communication Skills by *Anasuya Kalavar* (Tech-Max Publications)
- 3. Effective Interview Skills by Brian Cahill

|            | ACTECH 5.2: Programming with C#.NET |                                                                                                    |       |                    |  |
|------------|-------------------------------------|----------------------------------------------------------------------------------------------------|-------|--------------------|--|
| Sr.<br>No. | Topics                              | Details                                                                                                    | Marks | Approx<br>Lectures |  |
| 1          | .NET Framework                      | Introduction to .NET Framework Features of .NET                                                                                                    | 15    | 8                  |  |
| 2          | Introducing C# Programming          | Creation of C# Introduction of Visual Studio 2008 IDE First simple Program Compilation and Execution Creating and Organizing Classes and Namespace                 | 5     | 3                  |  |
| 3          | C# Basics                           | Declaring Variables, Keywords, Identifiers, Literals Data types in C# Type Conversion and casting, Boxing and Unboxing Operators in C# DLecision Making Statements | 10    | 8                  |  |

|   |                                            | (If-else, Switch) Looping (For, While, Do-while, For-each) Jumping statement(Break, Continue, Goto) Structure, Enumeration Arrays(One Dimensional, Rectangular, Jagged) Exception Handling                                                                                                    |    |    |
|---|--------------------------------------------|----------------------------------------------------------------------------------------------------|----|----|
| 4 | Object Oriented Programming                | Classes and Objects Access modifiers Methods and it's parameters Inheritance and Polymorphism Constructor Inheritance Sealed Class, Abstract Class and Interface Properties and Indexer, Delegates and Events                                                                                                    | 20 | 10 |
| 5 | Working with GUI                           | <ul> <li>Working with Forms Class:         <ul> <li>Loading, showing and hiding forms, Controlling One form within another, MDI Form.</li> </ul> </li> <li>Windows Form Controls:         <ul> <li>Standard Controls:</li> <li>Textbox, Label, Button, Listbox, Combobox, Checkbox, PictureBox, RadioButton, Panel, Scroll-bar, Timer, Datetimepicker, NotifyIcon, ImageList, Link Label, ListView, TreeView, Toolbar, StatusBar, OpenFileDilog, SaveFileDialog, FontDialog, ColorDialog, PrintDialog</li> <li>Designing Menu's:</li></ul></li></ul> | 20 | 8  |
| 6 | Database<br>Programming<br>With<br>ADO.NET | ADO.NET Architecture Connected and Disconnected Architecture Types of Data Providers Introduction to SQL Data Provider                                                                                                    | 20 | 15 |

|   |                 | Total                                | 100 | 60 |
|---|-----------------|--------------------------------------|-----|----|
|   |                 | Launch Conditions Editor             |     |    |
|   |                 | User Interface Editor                |     |    |
|   |                 | File System Editor                   | 5   | 4  |
|   |                 | Creating Setup Project               |     |    |
| 8 | Setup Project   | Types of Setup Projects              |     |    |
|   |                 | Formula fields, Special Fields       |     |    |
|   |                 | Report Sections                      | 3   | 4  |
|   |                 | Standard, cross-tab, mail label      | 5   | 1  |
| 7 | Crystal Reports | Creating Crystal Reports             |     |    |
|   |                 | controls                             |     |    |
|   |                 | Database Programming with Data bound |     |    |
|   |                 | DataSet Model                        |     |    |
|   |                 | Differences between DataReader and   |     |    |
|   |                 | Dataset Object                       |     |    |
|   |                 | DataTable Object                     |     |    |
|   |                 | DataAdapter Object                   |     |    |

Student Seminar - 5 Lectures
Expert Talk - 5 Lectures
Student Test - 5 Lectures

Total Lectures 60 + 15 = 75

- 1) C#.NET Programming Black Book steven holzner -dreamtech publications
- 2) Introduction to .NET framework Wrox publication
- 3) Microsoft ADO. Net Rebecca M. Riordan, Microsoft Press
- 4) Programming with C# Bharat & Co.

|            | ACTECH 5.3 : Mobile Computing with Android |                                                      |       |                    |
|------------|--------------------------------------------|------------------------------------------------------|-------|--------------------|
| Sr.<br>No. | Topics                                     | Details                                              | Marks | Approx<br>Lectures |
| 1          | Introduction to                            | The Open Handset Alliance                            | 6     | 4                  |
|            | Android                                    | The Android Platform                                 |       |                    |
|            |                                            | Android SDK                                          |       |                    |
|            |                                            | Building a sample Android application                |       |                    |
| 2          | Android                                    | Anatomy of an Android applications                   | 20    | 15                 |
|            | Application                                | Android terminologies                                |       |                    |
|            | Design                                     | • Application Context, Activities, Services, Intents |       |                    |
|            |                                            | Receiving and Broadcasting Intents                   |       |                    |
|            |                                            | Android Manifest File and its common                 |       |                    |
|            |                                            | settings                                             |       |                    |
|            |                                            | Using Intent Filter, Permissions                     |       |                    |
|            |                                            | Managing Application resources in a                  |       |                    |
|            |                                            | hierarchy                                            |       |                    |
|            |                                            | Working with different types of resources            |       |                    |
| 3          | Android User                               | User Interface Screen elements                       | 20    | 10                 |
|            | Interface                                  | Designing User Interfaces with Layouts               |       |                    |
|            | Design                                     | Drawing and Working with Animation                   |       |                    |
| 4          | Database                                   | Using Android Data and Storage APIs                  | 20    | 15                 |
|            | Connectivity                               | Managing data using SQLite                           |       |                    |
|            | Using SQLite                               | Sharing Data Between Applications with               |       |                    |
|            |                                            | Content Providers                                    |       |                    |
| 5          | Location Based                             | • Using Global Positioning Services (GPS)            | 7     | 3                  |
|            | Services (LBS)                             | Geo-coding Locations                                 |       |                    |
|            |                                            | Mapping Locations                                    |       |                    |
|            |                                            | Many more with location based services               |       |                    |
| 6          | Common                                     | Android networking API                               | 7     | 3                  |
|            | Android API                                | Android web API                                      |       |                    |
|            |                                            | Android telephony API                                |       |                    |
| 7          | Notifications                              | Notifying the user                                   | 5     | 2                  |
|            |                                            | Notifying with the status bar                        |       |                    |
|            |                                            | Vibrating the phone                                  |       |                    |
|            |                                            | Blinking the lights                                  |       |                    |
|            |                                            | Customizing the notifications                        |       |                    |

| 8  | Services       | • Services                            | 5   | 3  |
|----|----------------|---------------------------------------|-----|----|
|    |                | Application development using JSON in |     |    |
|    |                | MySQL                                 |     |    |
| 9  | Accessing      | Live Folders Using sdcards            | 7   | 3  |
|    | Phone services | XML Parsing Example                   |     |    |
|    | & Live         | JSON Parsing Example                  |     |    |
|    | Example        | Accessing Phone services              |     |    |
|    |                | (Call, SMS, MMS)                      |     |    |
|    |                | Android Sensors (GRAVITY_EARTH)       |     |    |
| 10 | Deployment of  | Publish android application           | 3   | 2  |
|    | applications   |                                       |     |    |
|    | •              | Total                                 | 100 | 60 |

Student Seminar - 5 Lectures
Expert Talk - 5 Lectures
Student Test - 5 Lectures

Total Lectures 60 + 15 = 75

- 1) Android Wireless Application Development By Lauren Darcey and Shane Conder, Pearson Education, 2nd ed. (2011)
- 2) Using SQLite By Jay A. Kreibich, Publisher: O'Reilly Media
- 3) Mobile Computing using Android and iPhone [ISBN: 978 93 81786 93 2] by Bharat & Company
- 4) Professional Android 2 Application Development Reto Meier, Wiley India Pvt Ltd (2011)
- 5) Beginning Android Mark L Murphy, Wiley India Pvt Ltd

| ACTECH 5.4: Project Work - II |       |  |
|-------------------------------|-------|--|
| Topics                        | Marks |  |
| ACTECH 5.4                    | 100   |  |

| ACTECH 5.5: Practical - I (Based on ACTECH 5.2) |     |  |
|-------------------------------------------------|-----|--|
| Topics Marks                                    |     |  |
| ACTECH 5.2                                      | 100 |  |

| ACTECH 5.6: Practical – II (Based on ACTECH 5.3) |       |  |
|--------------------------------------------------|-------|--|
| Topics                                           | Marks |  |
| ACTECH 5.3                                       | 100   |  |

#### UGC B.Voc.- Applied Computer Technology ( Semester – VI )

| Sr.<br>No.                     | Paper<br>No.  | Subject                            | Credit |
|--------------------------------|---------------|------------------------------------|--------|
| 1                              | ACTECH<br>6.1 | Graphics and Multimedia            | 5      |
| 2                              | ACTECH<br>6.2 | Web Programming with ASP.NET       | 5      |
| 3                              | ACTECH<br>6.3 | Mobile Computing with IOS          | 5      |
| 4                              | ACTECH<br>6.4 | Project Work - III                 | 5      |
| 5                              | ACTECH<br>6.5 | Practical - I (Based on 6.1 & 6.3) | 5      |
| 6                              | ACTECH<br>6.6 | Practical - II (Based on 6.2)      | 5      |
| Total Credits of Semester - VI |               |                                    | 30     |

|            | ACTECH 6.1 : Graphics and Multimedia                    |                                                                                                    |       |                    |
|------------|---------------------------------------------------------|----------------------------------------------------------------------------------------------------|-------|--------------------|
| Sr.<br>No. | Topics                                                  | Details                                                                                                    | Marks | Approx<br>Lectures |
| 1          | Sony Vegas<br>Movie Studio<br>Introduction              | Video File Formats Different video file formats, video frame size, video frame per second, video quality Capture your voice & video Timeline & Duration                                                               | 5     | 3                  |
| 2          | Basic Media<br>Manipulation                             | Video merge, split, zoom, crop, croma key, picture in picture, video transparency, slide show, time duration, video speed, slow motion, split by scene, multiple video layers and audio layers.                       | 10    | 5                  |
| 3          | Adding Special<br>Effects &<br>Audio                    | Effects in video Video transition, video filters, white balance, watermark, special effects Adding Text Adding Audio Multiple audio layers, audio disable/enable, audio composition, audio effect, crop, merge, split | 10    | 7                  |
| 4          | Making a<br>Movie                                       | Movie categories Documentary, small advertisement, short movie Video Rendering Different File formats rendering, video frames, video frame size, HD video, Quality of videos rendering, DVD Making, Web Video         | 15    | 8                  |
| 5          | Understanding Motion Graphics & After Effects Interface | Defining Motion Graphics Opening an Existing Project Understanding the Default Workspace Saving a Custom Workspace Setting Preferences in After Effects                                                               | 10    | 6                  |
| 6          | Media<br>Management                                     | Importing Media Importing Photoshop and Illustrator Files and After Effects Project Files Using the Interpret Footage Dialog Box                                                                                      | 5     | 3                  |
| 7          | Animation in<br>After Effects                           | Creating a New Composition Importing Compositions from Photoshop and Illustrator Animating Layer Rotation Parenting Layers Adding Motion Blur Adjusting Blending Modes Creating a Nested Composition                  | 10    | 6                  |

| 8  | Working with  | Working with Masks                        | 20  | 15 |
|----|---------------|-------------------------------------------|-----|----|
|    | Objects &     | Basic Masks, Animating Masks,             |     |    |
|    | Effects       | Creating Free Form Masks,                 |     |    |
|    |               | Animating Mask Vertices, Creating         |     |    |
|    |               | Track Mattes, Creating Chroma             |     |    |
|    |               | Keys                                      |     |    |
|    |               | Working with Text                         |     |    |
|    |               | Creating Text Layers, Animating           |     |    |
|    |               | Text Properties, Saving Custom            |     |    |
|    |               | Text Animation Presets, Working           |     |    |
|    |               | with the Existing Text Animation          |     |    |
|    |               | Presets, Creating Text on a Path          |     |    |
|    |               | Working with Audio                        |     |    |
|    |               | Adding Audio Files to the Timeline,       |     |    |
|    |               | Animating Audio Levels, Adding Effects to |     |    |
|    |               | Audio Layers, Creating Key Frames from    |     |    |
|    |               | Audio Levels                              |     |    |
| 9  | Advanced      | Saving Animation Presets,                 | 5   | 3  |
|    | Animation     | Using Motion Sketch to Capture Motion,    |     |    |
|    | Techniques    | Using the Wiggler to Add Frenetic Motion, |     |    |
|    |               | Adding Easing to Key Frames,              |     |    |
|    |               | Using the Graph Editor                    |     |    |
| 10 | After Effects | Rendering Video Files                     | 10  | 4  |
|    | Projects      | Adjusting Render Settings                 |     |    |
|    |               | Creating Render Templates                 |     |    |
|    |               | Collecting Files for Backup               |     |    |
|    |               | Total                                     | 100 | 60 |

Student Seminar – 5 Lectures Expert Talk – 5 Lectures Student Test – 5 Lectures

Total Lectures 60 + 15 = 75

- 1) Sony Vegas Pro 11 Beginner's Guide, by Duncan Wood (Author) Paperback
- 2) Adobe After Effects CS6 Classroom in a Book by Adobe Creative Team (Author) Paperback
- 3) Adobe After Effects CC Classroom in a Book, by Adobe Creative Team (Author) Paperback
- 4) Adobe After Effects CS6 Visual Effects and Compositing Studio Techniques, by Mark Christiansen (Author) Paperback

|            | ACTECH 6.2: Web Programming with ASP.NET |                                                                                                    |       |                    |  |
|------------|------------------------------------------|----------------------------------------------------------------------------------------------------|-------|--------------------|--|
| Sr.<br>No. | Topics                                   | Details                                                                                                    | Marks | Approx<br>Lectures |  |
| 1          | Framework & Web Contents                 | Overview of ASP.NET framework, ASP.NET Page Structure, Page Life Cycle and Events HTML Controls and ASP.NET Standards Controls Installation of IIS.                                                                     | 15    | 13                 |  |
| 2          | Validation and Rich Controls             | Overview of Form Validation                                                                                                    | 10    | 7                  |  |
| 3          | State<br>Management                      | Client Side State Management      HiddenField Control     ViewState     Cookies     Query String Server Side State Management     Session State     Application State                                                   | 10    | 4                  |  |
| 4          | Overview of<br>Master Pages and<br>Ajax  | Master Page  Overview of Master Page Creating and Using Master page Creating default contents Nesting Master pages Theme Skin file CSS file Ajax Ajax Server Controls Script Manager Update Panel Control Timer Control | 15    | 6                  |  |

| 5 | ADO.Net &       | Architecture of ADO.NET                               | 25  | 18 |
|---|-----------------|-------------------------------------------------------|-----|----|
|   | Database        | Types of Data Provider                                |     |    |
|   | Connectivity    | Introduction to SQL Data Provider                     |     |    |
|   |                 | <ul> <li>Connection Class</li> </ul>                  |     |    |
|   |                 | <ul> <li>Command Class</li> </ul>                     |     |    |
|   |                 | <ul> <li>DataAdapter Class</li> </ul>                 |     |    |
|   |                 | <ul> <li>Date Reader Class</li> </ul>                 |     |    |
|   |                 | <ul> <li>Dataset Class.</li> </ul>                    |     |    |
|   |                 | <ul> <li>Data table Class</li> </ul>                  |     |    |
|   |                 | Connected and Disconnected Architecture               |     |    |
|   |                 | Types of DataSource Controls                          |     |    |
|   |                 | Types of ASP.NET Parameters                           |     |    |
|   |                 | Overview of Data Controls                             |     |    |
|   |                 | GridView Control                                      |     |    |
|   |                 | <ul> <li>Details View Control</li> </ul>              |     |    |
|   |                 | <ul> <li>DataList Control</li> </ul>                  |     |    |
|   |                 | <ul> <li>FormView Control</li> </ul>                  |     |    |
|   |                 | Repeater Control                                      |     |    |
| 6 | XML & Web       | Overview of XML                                       | 10  | 5  |
|   | Services        | <ul> <li>Writing datasets to XML</li> </ul>           |     |    |
|   |                 | <ul> <li>Reading datasets with XML</li> </ul>         |     |    |
|   |                 | Web Services                                          |     |    |
|   |                 | <ul> <li>Overview of Web services</li> </ul>          |     |    |
|   |                 | <ul> <li>Common standards for Building and</li> </ul> |     |    |
|   |                 | Consuming Web Service                                 |     |    |
|   |                 | <ul> <li>Creating and Consuming Web</li> </ul>        |     |    |
|   |                 | Service                                               |     |    |
| 7 | Web Application | Overview                                              | 15  | 7  |
|   | & Configuration | Asp.net Configuration                                 |     |    |
|   |                 | Common Configuration                                  |     |    |
|   |                 | Tracing                                               |     |    |
|   |                 | Custom Error                                          |     |    |
|   |                 | Authentication & Authorization                        | 100 |    |
|   |                 | Total                                                 | 100 | 60 |

Student Seminar - 5 Lectures
Expert Talk - 5 Lectures
Student Test - 5 Lectures

Total Lectures 60 + 15 = 75

- 1) Asp.Net Unleashed
- 2) Asp.Net Wrox Publication
- 3) Programming With ASP.NET [ISBN: 978 81 909634 7 3] by Bharat & Company
- 4) Beginning ASP.NET.3.5.in.C.Sharp.2008.From.Novice.to.Professional Apress

|            | ACTECH 6.3: Mobile Computing with IOS                                |                                                                                                    |       |                    |
|------------|----------------------------------------------------------------------|----------------------------------------------------------------------------------------------------|-------|--------------------|
| Sr.<br>No. | Topics                                                               | Details                                                                                                    | Marks | Approx<br>Lectures |
| 1          | Introduction and<br>Application<br>Development<br>Fundamentals       | <ul> <li>Overview of Mobile Computing (iOS)</li> <li>Specifics of mobile devices</li> <li>Programming fundamentals including computer programs, languages, compilers</li> <li>iOS Software Development Kit (SDK) and Cocoa Touch Architecture.</li> <li>Using the iOS tools -Xcode and Interface Builder to create apps</li> <li>Testing apps in the iOS Simulator</li> </ul>                                                                     | 8     | 4                  |
| 2          | Handling Basic Interaction & Objective-C for Experienced Programmers | <ul> <li>Data Types NSInteger NSNumber Operators Loop</li> <li>Intro to .H and .M Files</li> <li>Inheritance, Method Overloading Mutable and Immutable Strings, Mutable and Immutable Arrays</li> <li>Objective-C</li> <li>Classes, Objects, and Methods</li> <li>Declared Properties, Memory Management, Automatic Reference Counting (ARC)</li> <li>Categories and Extensions</li> <li>Formal and Informal Protocols</li> <li>Blocks</li> </ul> | 10    | 6                  |
| 3          | User interface & controls                                            | <ul> <li>The View Hierarchy</li> <li>Containers</li> <li>Controls</li> <li>Gestures Controllers</li> <li>Text and Web Views</li> <li>View Autosizing</li> <li>Views (Alertview, Table Views, Picker, Date and Time, Image) Navigation Based Application Development Tab Bar and Toolbar Audio and Video</li> </ul>                                                                                                    | 15    | 8                  |
| 4          | Human Interface                                                      | <ul> <li>Creating a great user interface</li> <li>Designing the user interface with wireframes, and in Interface</li> <li>Building System provided buttons and</li> </ul>                                                                                                    | 12    | 8                  |

|    |                   | ioons                                                                                                    |    |   |
|----|-------------------|----------------------------------------------------------------------------------------------------|----|---|
|    |                   | <ul> <li>icons</li> <li>Model-View-Controller (MVC)         paradigm</li> <li>Collections to hold data such as NSArray</li> </ul> |    |   |
|    |                   | and NSMutableArray                                                                                                    |    |   |
|    |                   | <ul><li> Utility App to display multiple views</li><li> MainView and FlipsideView</li></ul>                                       |    |   |
| 5  | Table Views       | Static and Dynamic Table Views                                                                                                    | 6  | 4 |
|    |                   | Delegates and DataSources  This William State                                                                                     |    |   |
|    |                   | <ul><li> Table View Styles</li><li> Custom Cells</li></ul>                                                                        |    |   |
| 6  | Application       | Exploring your file system                                                                                                    | 10 | 5 |
|    | Settings and Data | Reading Data from file                                                                                                    |    |   |
|    | Persistence       | Creating and deleting files and                                                                                                   |    |   |
|    |                   | directories                                                                                                    |    |   |
|    |                   | Writing data to files                                                                                                    |    |   |
|    |                   | • iCloud                                                                                                    |    |   |
|    |                   | <ul><li>Key-Value Data</li><li>Archiving</li></ul>                                                                                |    |   |
| 7  | Single & Multi-   | The Responder Chain                                                                                                    | 8  | 4 |
|    | touch Gesture     | Touch Notification Methods                                                                                                    |    | • |
|    |                   | Enabling Multi-touch on the View                                                                                                  |    |   |
|    |                   | Gesture Motions                                                                                                    |    |   |
|    |                   | Gesture Recognizers                                                                                                    |    |   |
| 8  | Core Location     | Using the Location Manager                                                                                                    | 5  | 3 |
|    |                   | Setting the desired accuracy                                                                                                    |    |   |
|    |                   | Setting the distance filter                                                                                                    |    |   |
| 9  | Working with      | SQLite Integration                                                                                                    | 8  | 5 |
|    | Data              | Using SQLite Directly                                                                                                    |    |   |
|    |                   | Overview of Core Data                                                                                                    |    |   |
|    |                   | Managed Objects     Pagintant Stars Coordinates Entity                                                                            |    |   |
|    |                   | Persistent Store Coordinator Entity     Descriptions                                                                              |    |   |
|    |                   | Retrieving and Modifying Data                                                                                                    |    |   |
| 10 | Notifications &   | NOTIFICATION:                                                                                                    | 8  | 6 |
|    | Localization      | Local Notifications                                                                                                    |    |   |
|    |                   | Push Notifications                                                                                                    |    |   |
|    |                   | LOCALIZATION:                                                                                                    |    |   |
|    |                   | • Resources                                                                                                    |    |   |
|    |                   | Language and Region                                                                                                    |    |   |
|    |                   | <ul><li>NSLocale</li><li>Text</li></ul>                                                                                           |    |   |
|    |                   | • Text • Dates                                                                                                    |    |   |
|    |                   | <ul><li>Dates</li><li>Numbers</li></ul>                                                                                           |    |   |
|    |                   |                                                                                                    |    |   |
|    |                   |                                                                                                    |    |   |
|    |                   |                                                                                                    |    |   |

| 11 | How to create<br>Certificate? &<br>How to Upload<br>App In<br>AppStore? | <ul> <li>What is Certificate?</li> <li>How to make certificate?</li> <li>How to implement certificate in our app?</li> <li>How to Upload App in AppStore?</li> </ul> | 5   | 4  |
|----|-------------------------------------------------------------------------|----------------------------------------------------------------------------------------------------|-----|----|
| 12 | What's New in iOS?                                                      | <ul><li>What is Swift?</li><li>What is new in iOS 9?</li></ul>                                                                                                    | 5   | 3  |
|    |                                                                         | Total                                                                                                    | 100 | 60 |

Student Seminar – 5 Lectures Expert Talk – 5 Lectures Student Test – 5 Lectures

Total Lectures 60 + 15 = 75

- 1) Beginning iOS 5 Development: Exploring the iOS SDK; David Mark, Jack Nutting, Jeff LaMarche; Apress; ISBN---13:978---1430236054
- 2) Beginning iOS 6 Development By David Mark , Jack Nutting , Jeff LaMarche , Fredrik Olsson Apress Publication
- 3) Programming in Objective-C (5th Edition) (Developer's Library) by Stephen G. Kochan
- 4) iPhone OS Technology Overview, Apple Computer
- 5) The Objective-C 2.0 Programming Language, Apple Computer
- 6) Web reference: http://developer.apple.com

| ACTECH 6.4: Project Work - III |       |
|--------------------------------|-------|
| Topics                         | Marks |
| ACTECH 6.4                     | 100   |

| ACTECH 6.5 : Practical - I (Based on 6.1 & 6.3) |       |
|-------------------------------------------------|-------|
| Topics                                          | Marks |
| ACTECH 6.1                                      | 50    |
| ACTECH 6.3                                      | 50    |

| ACTECH 6.6: Practical – II (Based on ACTECH 6.2) |       |  |
|--------------------------------------------------|-------|--|
| Topics                                           | Marks |  |
| ACTECH 6.2                                       | 100   |  |